# DUMPSDOSS.COM

# SAP Certified Development Associate - SAP Fiori Application Developer

SAP C FIORDEV 20

**Version Demo** 

**Total Demo Questions: 10** 

**Total Premium Questions: 79** 

**Buy Premium PDF** 

https://dumpsboss.com

support@dumpsboss.com

dumpsboss.com

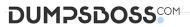

| QUESTION NO: 1                                                                    |                                                    |
|-----------------------------------------------------------------------------------|----------------------------------------------------|
| For which operations will the SAP Gateway server compute and re                   | eturn a new ETag in a response header? (2 answers) |
| A. DELETE                                                                         |                                                    |
| B. POST                                                                           |                                                    |
| C. PUT                                                                            |                                                    |
| <b>D.</b> GET                                                                     |                                                    |
| ANSWER: B C                                                                       |                                                    |
|                                                                                   |                                                    |
| QUESTION NO: 2                                                                    |                                                    |
| Which model type in SAPUI5 does NOT support one-way and two                       | -way binding from model to view?                   |
| A. Resource model                                                                 |                                                    |
| B. XML model                                                                      |                                                    |
| C. JSON model                                                                     |                                                    |
| D. OData model                                                                    |                                                    |
| ANSWER: A                                                                         |                                                    |
|                                                                                   |                                                    |
| QUESTION NO: 3                                                                    |                                                    |
| Why do you explore the Problem Space in detail during a Design Thinking workshop? |                                                    |
| A. To validate solution ideas                                                     |                                                    |
| <b>B.</b> To save costs in the evaluation phase                                   |                                                    |
|                                                                                   |                                                    |
| C. To create desirable solutions                                                  |                                                    |
| D. To understand user needs                                                       |                                                    |
| ANSWER: D                                                                         |                                                    |

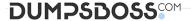

#### **QUESTION NO: 4**

You develop an SAPUI5 app that updates data for sales order and sales order items on the back-end system.

What do you create to implement a deep insert? (2 answers)

- A. Create a nested structure for Sales Order and Sales Order Items
- B. Create a flat structure with Sales Order and Sales Order Items, and then add an expand command
- C. Create an object structure that defines the hierarchy
- D. Create individual structures for both Sales Order and Sales Order Items, and then batch them

#### **ANSWER: A D**

#### **QUESTION NO: 5**

Why does SAP Fiori use an intent-based navigation?

- **A.** Apps targets can be deployed separately
- B. App implementation make the app deployment easier
- **C.** The concrete app targets can be deployed separately
- D. Apps can be developed and deployed in parallel

#### **ANSWER: B**

## **QUESTION NO: 6**

What can your customer use a custom SAP Fiori client for? (3 answers)

A. To wrap the application with SAP Mobile Secure

To integrate device APIs

The way in which the data is handled internally

News tile

B. To apply custom branding

To use offline OData

A description of the technological foundation

App Launcher - Static tile

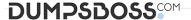

C. To build the SAP Fiori Client with a customized communication protocol

To enable multiple SAPUI5 apps

The same intuitive experience across the whole enterprise

KPI based tile

**D.** To add additional plugins to the application

To use X.509 client certificates

A consistent interaction and visual design language

App Launcher - Dynamic tile

E. To create non-Cordova hybrid application containers

# ANSWER: A D

#### **QUESTION NO: 7**

In the source code below, which of the following locations must reference the extension point?

- A. EmployeeDate.controllers
- **B.** Components
- C. Neo-app.json
- D. EmployeeData.view.xml

#### **ANSWER: B**

# **QUESTION NO: 8**

How do you integrate SAPUI5 in a Kapsel/Hybrid app?

- A. Add the SAPUI5 bootstrap code into index.html
- B. Configure the SAPUI5 resources in the config.xml file of the Hybrid app
- C. Create a new Kapsel plugin using SAPUI5
- **D.** Add the sap-mobile-hybrid.js file to the Hybrid app

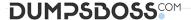

#### **ANSWER: B**

#### **QUESTION NO: 9**

Your customer wants to enable the SAP Fiori app to be accessed in multiple languages. Which of the following activities do you perform? (3 answers)

A. HTML -enable the special characters in the resource file

- B. Create a view file and a controller file for each language
- **C.** Create a resource file with a .props extension
- D. Create a resource file for each language
- E. Create a resource file containing key/value pairs

## ANSWER: A D E

#### **QUESTION NO: 10**

In the screenshot, which element of the Arrange-Act-Assert pattern corresponds to the Act in a QUnittest?

A. this.calculator.press("1")

360° Research, Scoping, Synthesis

The developer needs to create the test during development

Create a js file in the Util folder to allow the customer to add custom code

**B.** teardown : function() {}

Scoping, Synthesis, Ideation

End-to-End tests are NOT recommended

Define a new function name ensuring it is reserved for the extension

C. QUnit.module

Scoping, 360° Research, Synthesis

It never causes a test to fail

Identify a strategic location in the controller for the customized code

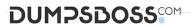

**D.** QUnit.test

Scoping, 360° Research, Ideation

Testing across more than one page is NOT possible

Add a code snippet to check if the method exists and execute it

E. Modify the bootstrap option to allow multi-layer extensions of the custom code

**ANSWER: B C D**